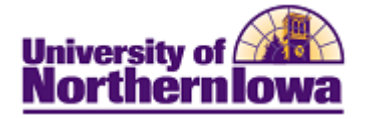

## **CRM – Building a Dialog Framework**

**Purpose:** The main component of any online marketing campaign is the dialog. The dialog controls the sequence of events that occur in the online campaign. This document describes how to build a Dialog by completing the following tabs:

- Dialog
- Documents
- Audience
- Flow

Follow the instructions below to build a new dialog in CRM.

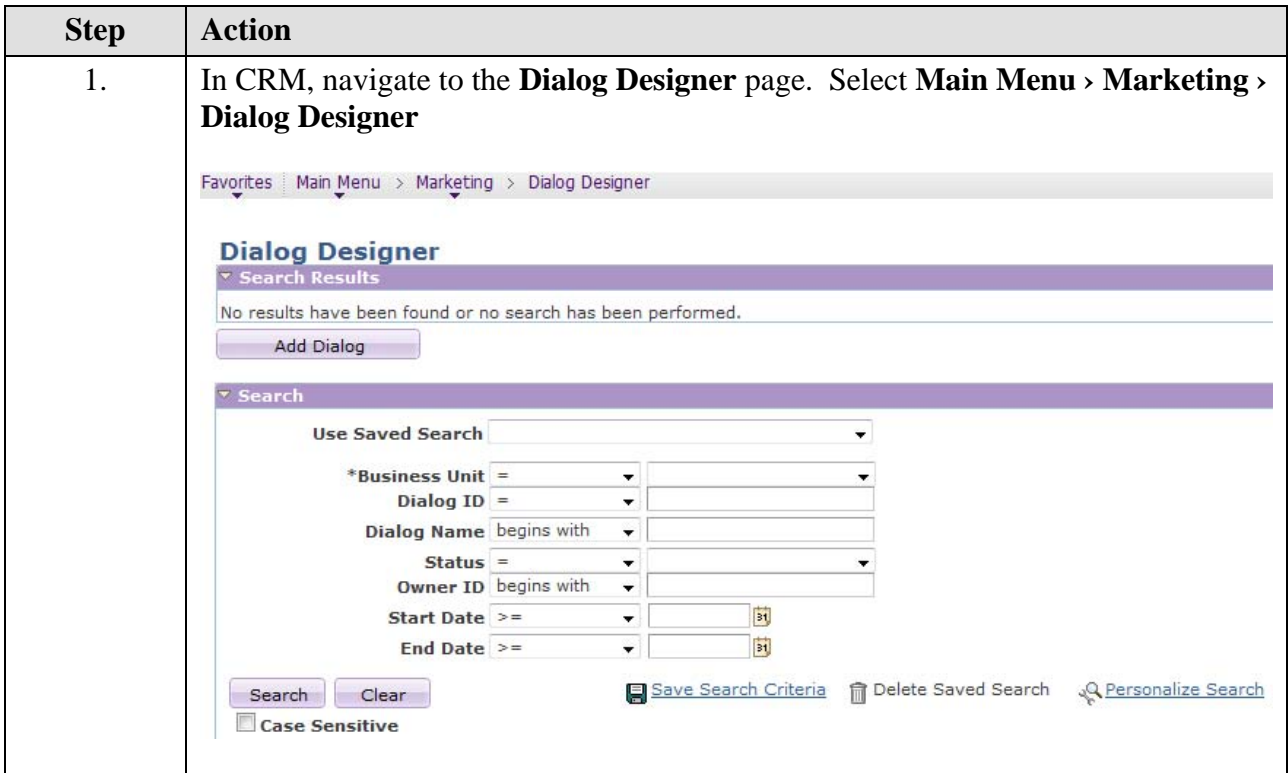

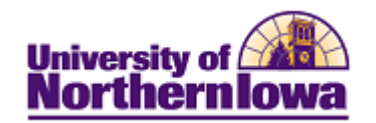

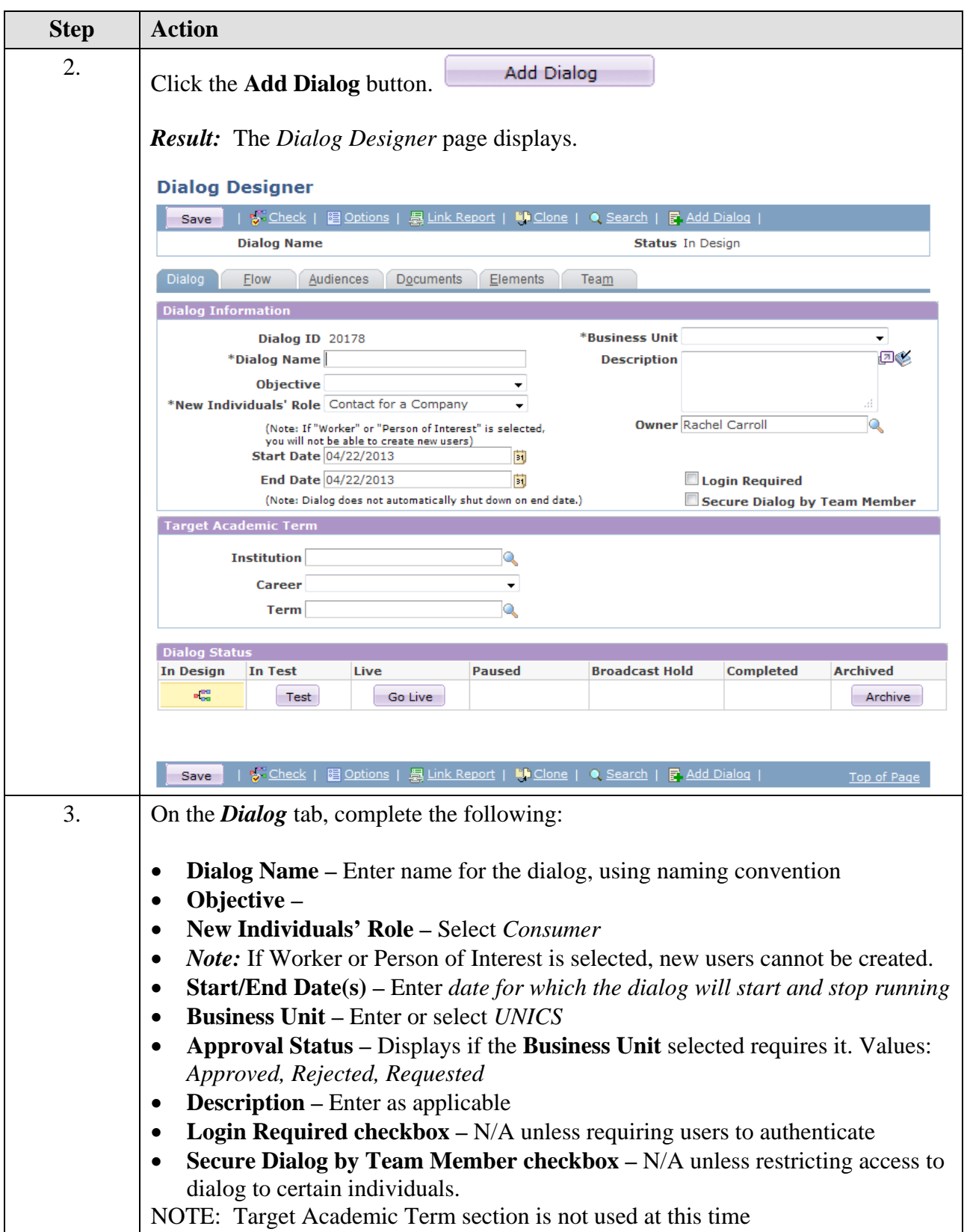

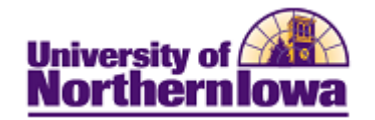

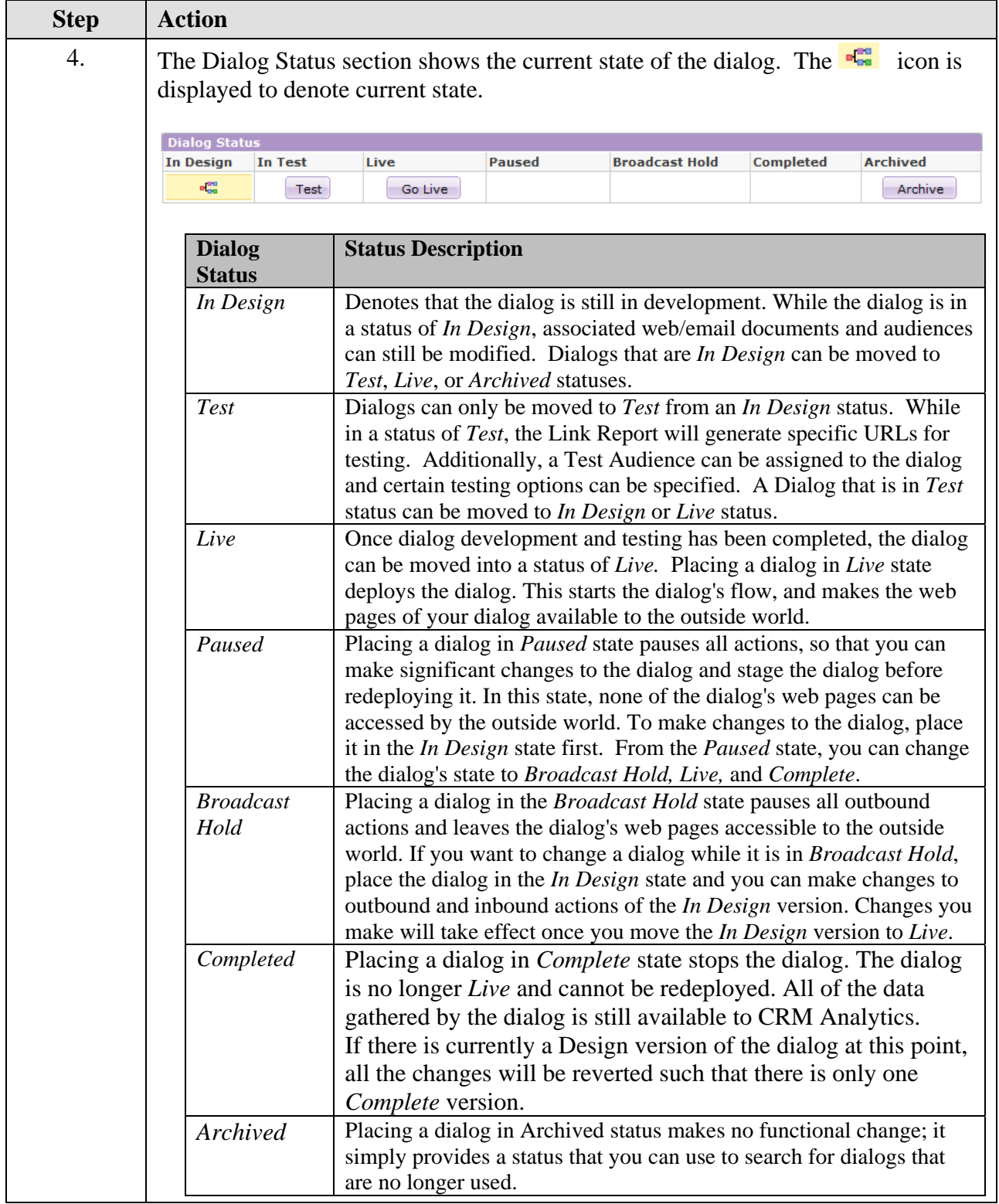

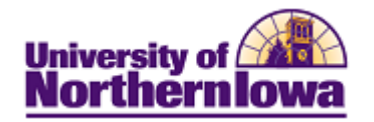

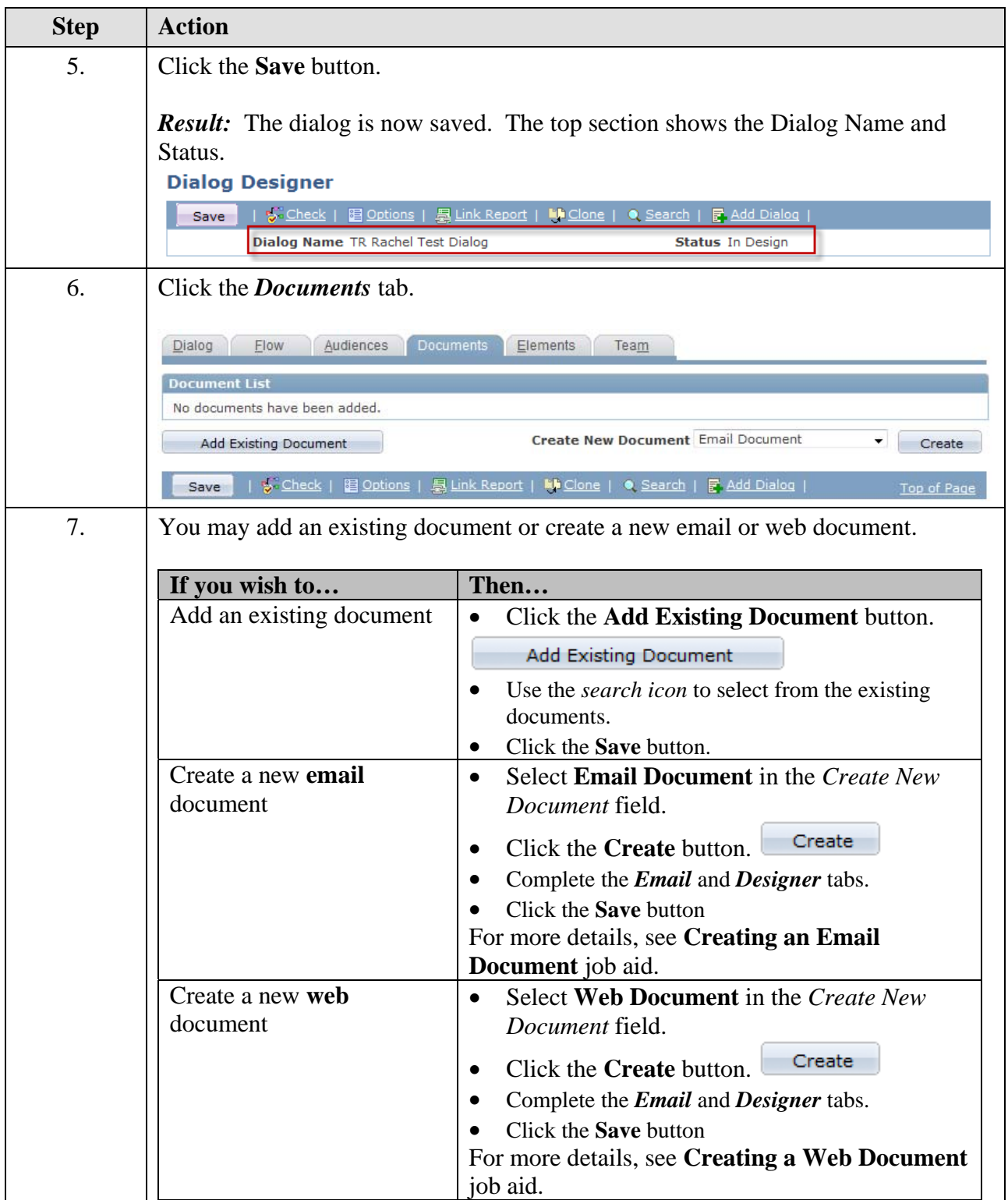

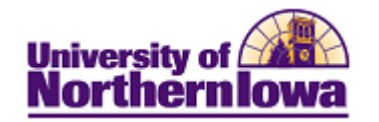

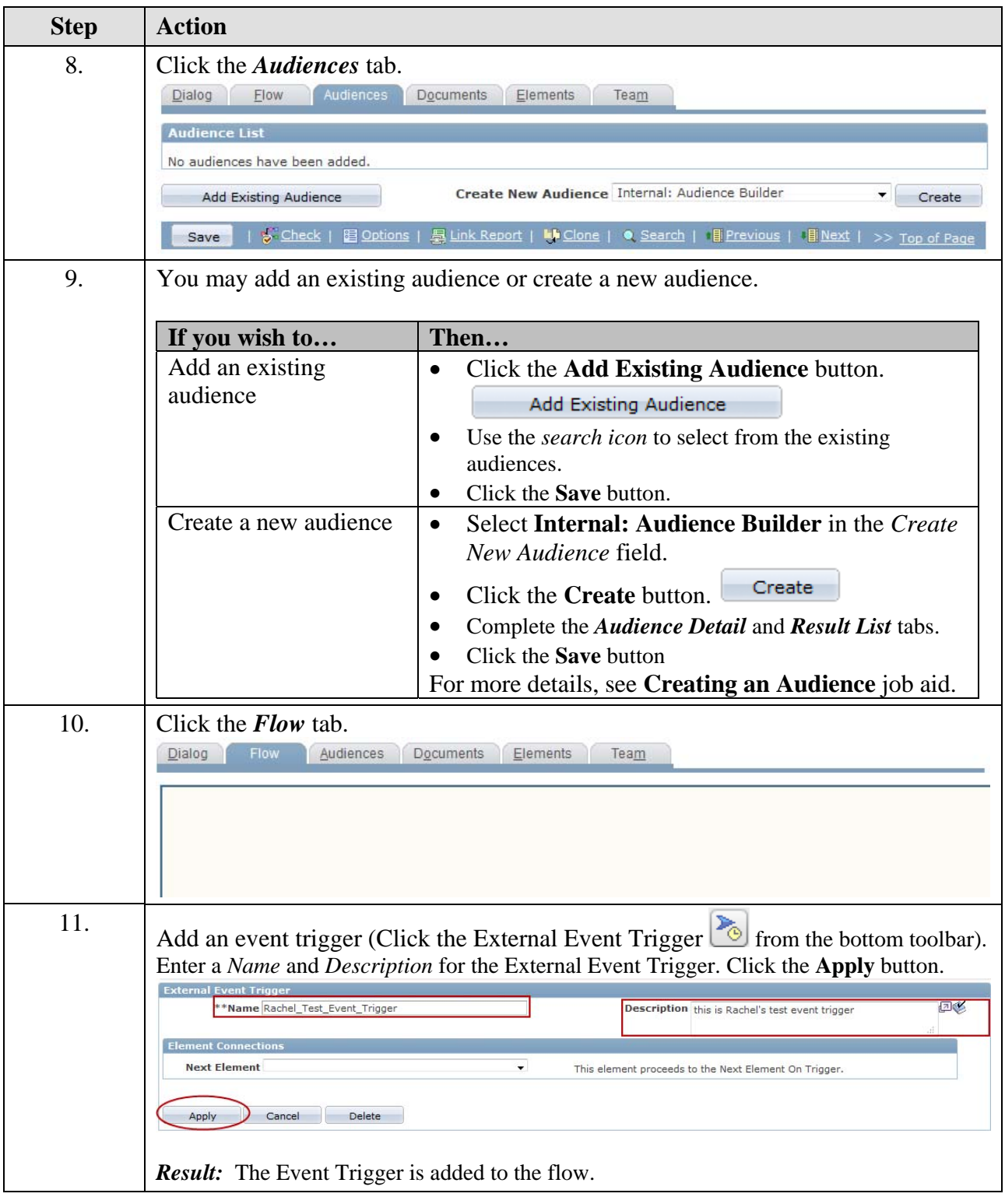

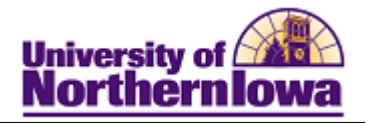

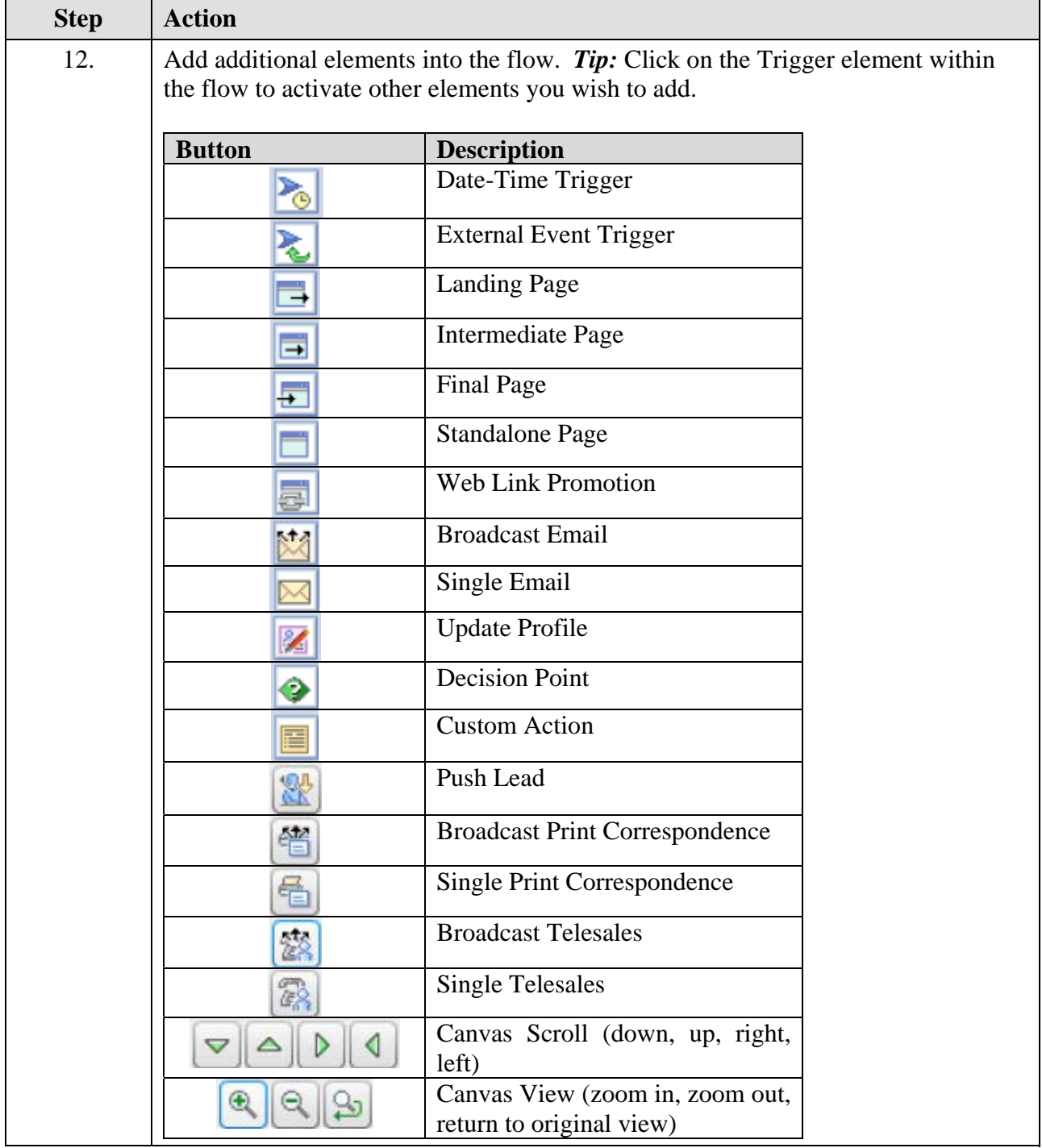